## **Leistungsverzeichnis**

**Ausfüllhinweise:** Sie müssen alle farblich unterlegten, unterstrichenen Felder ausfüllen. Optional können Sie Angaben in Feldern machen, die nur unterstrichen, aber nicht farblich unterlegt sind. Tragen Sie in der Spalte "Mengen- und Preisangaben" alle notwendigen, geforderten Angaben ein (Preise und Kosten jeweils ohne gesetzliche USt.). Ist eine Preiseinheit ungleich 1 vorgegeben (z.B. 1.000), so geben Sie bitte den Preis netto pro Einheit bezogen auf die Preiseinheit an (z.B. 10,00 EUR pro 1.000 Mengeneinheiten). Beziehen Sie in Rahmenvertragspositionen Ihren angebotenen Preis auf die angegebene geschätzte Menge. Geben Sie in der Spalte "Gesamtbetrag netto inkl. Pos.- Nachlass (EUR)" für jede Position den Betrag an, der für die Position aus den Einzelangaben zu kalkulieren ist. Tragen Sie ggf. einen auf Positionsebene gewährten Nachlass ohne Bedingungen im entsprechenden Feld in der Spalte "Mengen- und Preisangaben" ein. Beispiel für eine Position mit angegebener Menge und gefordertem Preis: Die Menge ist mit dem Preis netto pro Einheit in Euro, abzüglich einem evtl. auf Positionsebene gewährten Nachlass ohne Bedingungen, zu multiplizieren.

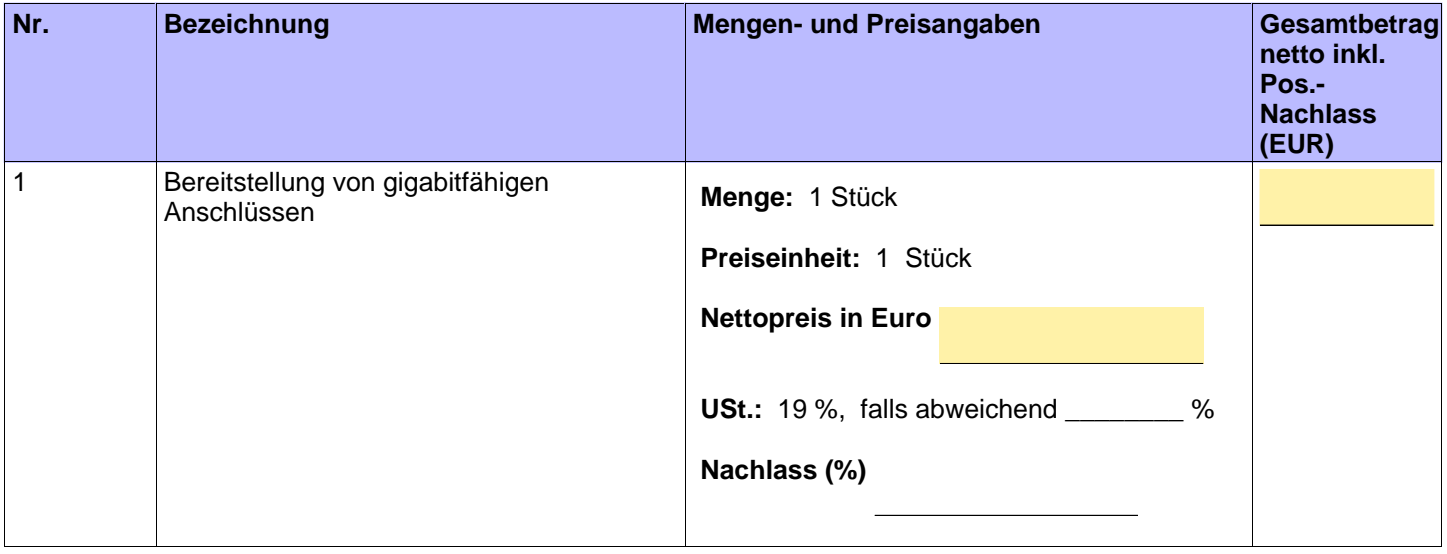

## **Skonto**

Ein angebotenes Skonto wird nur berücksichtigt, wenn als Zahlungsziel mindestens 14 Tage angegeben werden!

- 1. Gewährung von \_\_\_\_\_ % Skonto bei Zahlung innerhalb von \_\_\_\_\_ Tagen
- 2. Gewährung von \_\_\_\_\_ % Skonto bei Zahlung innerhalb von \_\_\_\_\_ Tagen

## **Wertungsschema**

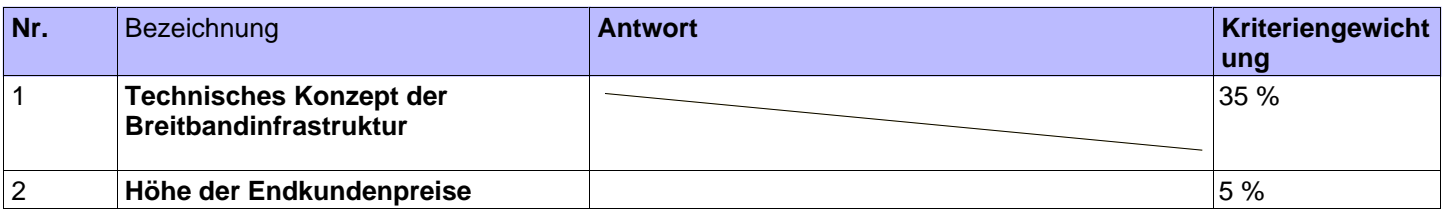

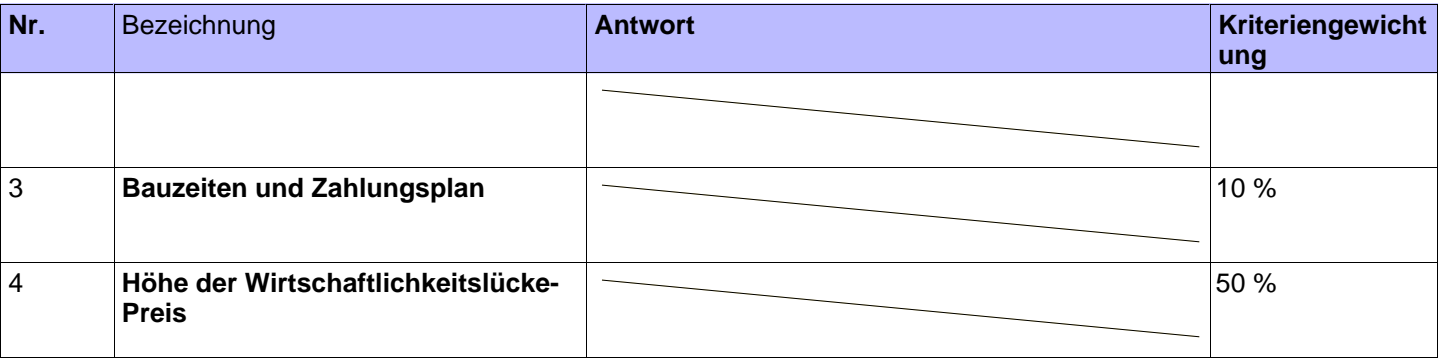

## **Angebot**

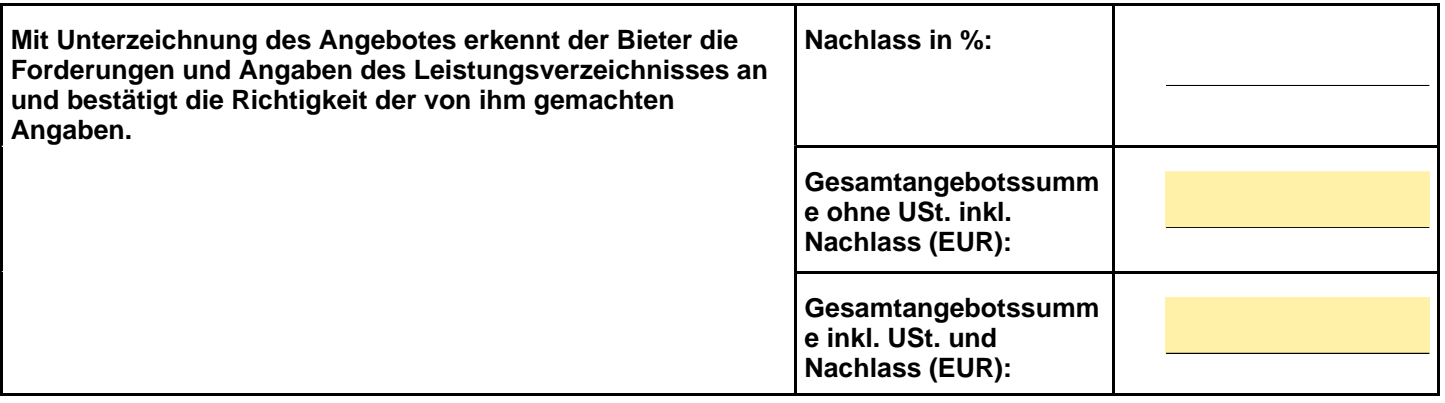